## le cnam

## **1. Accéder au menu des actions réalisées par les élèves**

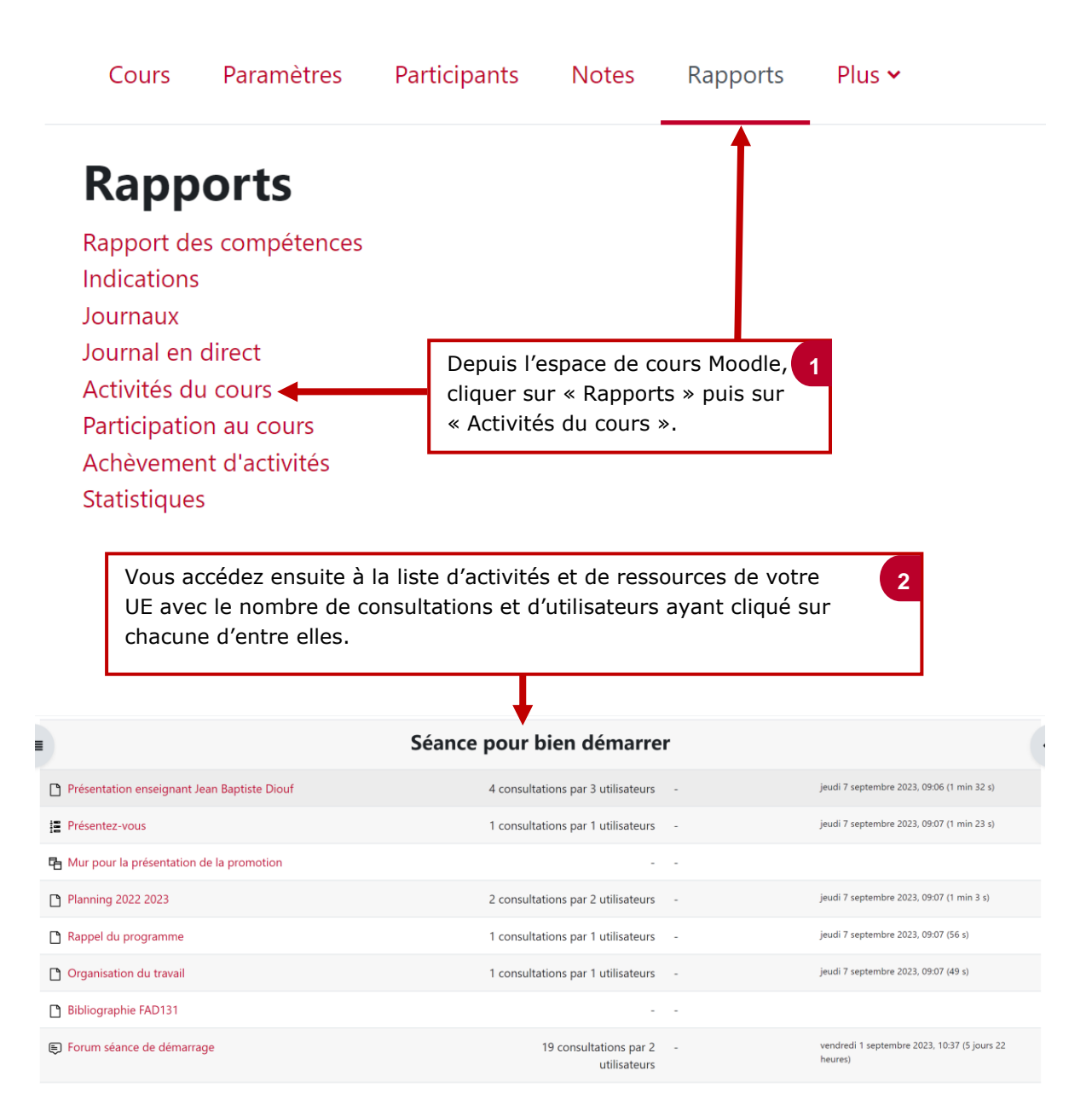